## **LightSquid - Scénario #13641**

# **Déplacer les fichiers de logs de lightsquid**

16/10/2015 16:29 - Laurent Flori

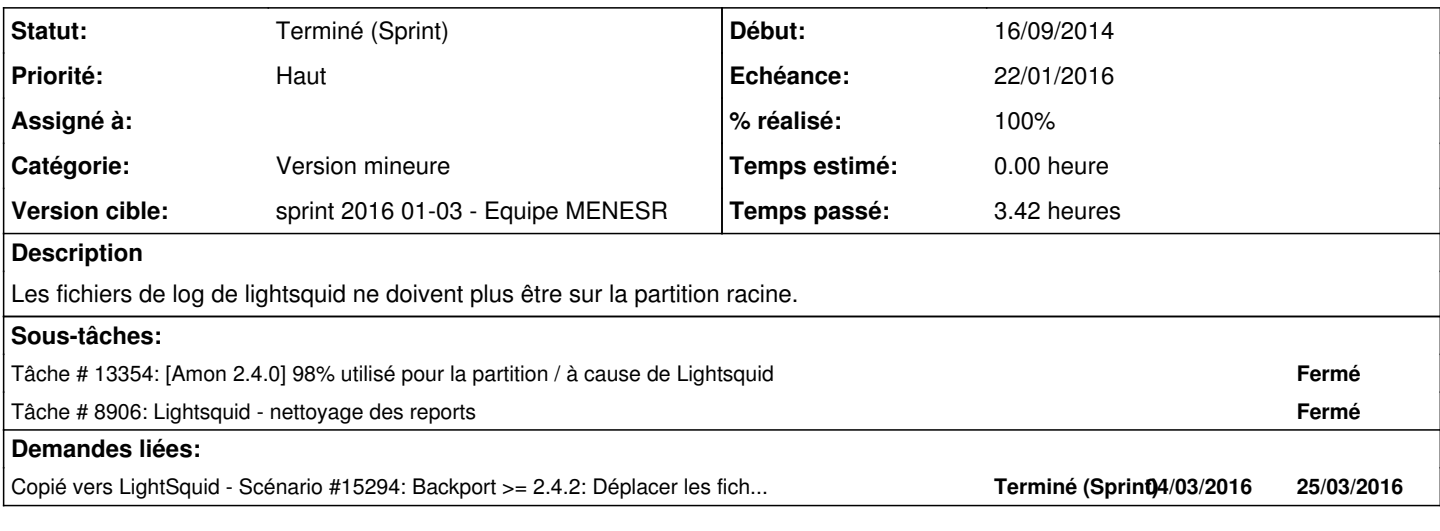

#### **Historique**

#### **#1 - 23/10/2015 10:54 - Scrum Master**

- *Tracker changé de Proposition Scénario à Scénario*
- *Début 05/10/2015 supprimé*
- *Release mis à EOLE 2.5.2*
- *Points de scénarios mis à 4.0*

#### **Backporter sur 2.4.2 et 2.5.1**

#### **#2 - 16/12/2015 10:57 - Luc Bourdot**

- *Echéance mis à 22/01/2016*
- *Version cible mis à sprint 2016 01-03 Equipe MENESR*
- *Début mis à 21/12/2015*

### **#3 - 13/01/2016 16:39 - Joël Cuissinat**

*- Statut changé de Nouveau à Terminé (Sprint)*